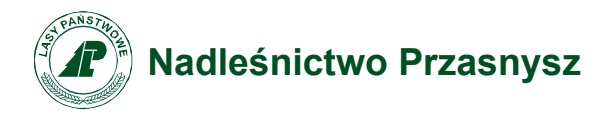

Załącznik nr 1 do Decyzji nr 20/2022 z dnia 14.07.2022 r

## **Regulamin korzystania z obszarów objętych Programem "Zanocuj w lesie"**

Miło nam powitać Cię w lesie zarządzanym przez Lasy Państwowe.

To obszar, na którym możesz biwakować.

Zanim oddasz się relaksowi na łonie natury, przeczytaj, proszę, zasady korzystania

z udostępnionych na ten cel terenów.

Ufamy, że pozostawisz to miejsce bez śladu swojej obecności. Nie jesteś jedynym, który korzysta z tego miejsca.

Miłego obcowania z lasem!

- 1. Gospodarzem terenu jest **Nadleśniczy Nadleśnictwa Przasnysz**
- 2. Obszar objęty Programem oznaczony jest na mapie zamieszczonej na stronie https://przasnysz.olsztyn.lasy.gov.pl/. Chcąc sprawdzić, czy jesteś już na terenie objętym programem, skorzystaj z aplikacji mBDL.

W terenie obszar wyznaczają słupki oddziałowe o numerach **2, 6, 7, 16-21, 26-33, 37- 47, 52-63, 70-81, 89-96, 101-103**, obszar ograniczony jest drogą prowadzącą z miejscowości Stara Wieś do Janowa i drogą prowadzącą z miejscowości Nowe Brzozowo do Szemplino Czarne oraz drogą pożarową nr 3.

- 3. Możesz tutaj **bezpłatnie** odpocząć, lecz pamiętaj, bez względu na to, jakiego wyposażenia używasz do wypoczynku, nie może ono niszczyć drzew, krzewów oraz runa leśnego.
- 4. W jednym miejscu może nocować **maksymalnie 9 osób, przez nie dłużej niż 2 noce z rzędu.** W tym przypadku zgłoszenie nie jest wymagane. Jednak będzie nam miło, gdy do nas napiszesz i dasz znać, że się do nas wybierasz.
- 5. Nocleg powyżej limitu osób i czasu określonego w pkt. 4, należy **zgłosić mailowo** na adres nadleśnictwa [przasnysz@olsztyn.lasy.gov.pl](mailto:przasnysz@olsztyn.lasy.gov.pl) **nie później niż 2 dni robocze** przed planowanym noclegiem. Zgłoszenie wymaga potwierdzenia mailowego ze strony nadleśnictwa, zezwalającego na pobyt.

Zgłoszenie powinno zawierać:

- imię i nazwisko zgłaszającego,
- telefon kontaktowy,
- mail kontaktowy,
- liczbe nocy (daty),
- liczbę osób,
- planowane miejsce biwakowania (nazwa obszaru, najbliższa miejscowość),
- zgodę na przetwarzanie danych osobowych.
- 6. Jeśli zamierzasz nocować w lesie, rekomendujemy użycie własnego hamaka, płachty biwakowej, a w wypadku rozbicia namiotu pamiętaj, żeby robić to na trwałej nawierzchni, bez szkody dla runa leśnego i bez rozgarniania ściółki leśnej.
- 7. Zanim wyruszysz do lasu, sprawdź na stronie <https://www.bdl.lasy.gov.pl/portal/> mapę **zakazów wstępu do lasu**, czy nie został wprowadzony okresowy zakaz wstępu do lasu, np. z powodu dużego zagrożenia pożarowego.
- 8. Sprawdź **informacje na stronach nadleśnictwa** dotyczące obszarów, gdzie prowadzone są prace gospodarcze, czasowe zamknięcia szlaków, zmiany przebiegu szlaków itp.
- 9. Pamiętaj, że na fragmentach obszaru wyznaczonego do nocowania mogą znajdować się miejsca, w których obowiązuje **stały zakaz wstępu** (np. uprawy leśne czy ostoje zwierząt wynikające z zapisów art. 26 ustawy o lasach). Sprawdź ich lokalizację na mapie lub zapytaj koordynatora programu w nadleśnictwie.
- 10. Pamiętaj, że na fragmentach obszaru wyznaczonego do nocowania, mogą znajdować się miejsca, w których obowiązuje **okresowy zakaz wstępu do lasu** wynikający z zapisów art. 26 ustawy o lasach (np. wykonywane są zabiegi gospodarcze). Korzystanie z nich jest zabronione. Sprawdź informacje na stronie www nadleśnictwa lub zapytaj koordynatora programu w nadleśnictwie.
- 11. Lasy objęte stałym lub okresowym zakazem wstępu, z wyjątkiem upraw leśnych do 4 m wysokości, oznacza się **tablicami z napisem "zakaz wstępu"** oraz w przypadku okresowego zakazu, wskazaniem przyczyny i terminu obowiązywania zakazu. W trosce o swoje bezpieczeństwo nigdy nie łam tych zakazów.
- 12. Sprawdzaj **prognozy pogody** dla obszaru, na którym przebywasz. W razie ostrzeżeń przed silnymi wiatrami i burzami, w trosce o swoje bezpieczeństwo, koniecznie zrezygnuj z pobytu w lesie.
- 13. Pamiętaj, że nie jesteś jedynym użytkownikiem lasu. Są tu też inni, np. rowerzyści, koniarze czy myśliwi. Zadbaj o swoje **bezpieczeństwo**. Bądź widoczny np. używaj sprzętu i ubrań w jaskrawych kolorach oraz zostaw na noc zapalone, widoczne z daleka światło.
- 14. Rozpalenie **ogniska** jest możliwe jedynie w miejscach do tego wyznaczonych przez Nadleśniczego. Jeśli zależy Ci na rozpaleniu ognia , zaplanuj wycieczkę tak , aby uwzględniała miejsce do tego przeznaczone. Wyznaczonym miejscem do rozniecania ognia jest miejsce postoju w Leśnictwie Jarzynny Kierz w oddziale 70 b. W razie wątpliwości skontaktuj się z koordynatorem programu w nadleśnictwie.
- 15. **Drewno** na rozpalenie ogniska w wyznaczonym miejscu przynieś ze sobą.
- 16. **Pozyskiwanie drewna** i innego materiału w dowolnym celu, np. rozpalenia ognia czy budowy konstrukcji obozowych, jest zabronione.
- 17. Na obszarze objętym programem "Zanocuj w lesie" dopuszcza się możliwość używania kuchenek gazowych pod następującymi warunkami:

**a)** sprawdź informacje o istnieniu lub braku możliwości używania kuchenek gazowych na stronie internetowej nadleśnictwa.

**b)** sprawdź obowiązujące w danym dniu zagrożenie pożarowe, dwukrotnie w ciągu

dnia. Zagrożenie pożarowe jest aktualizowane w ciągu dnia o godz. 10:00 i 14:00.

Sprawdzisz je na stronie http://bazapozarow.ibles.pl/zagrozenie/ lub

https://www.bdl.lasy.gov.pl/portal/mapy - wybierając w menu "Mapy BDL / "Mapa zagrożenia pożarowego". W przypadku dużego zagrożenia (3. "czerwony" stopień) używanie kuchenek jest zabronione!

**c)** używanie kuchenek dozwolone jest tylko pod stałym nadzorem, gwarantującym zabezpieczenie przed ewentualnym powstaniem pożaru,

**d)** zabronione jest używanie kuchenek na glebach torfowych, w młodnikach i drzewostanach w których wysokość koron drzew znajduje się poniżej 5 m od ziemi oraz na powierzchniach leśnych porośniętych wysokimi trawami i wrzosem,

18. **Nie wjeżdżaj do lasu pojazdem silnikowym, zaprzęgowym ani motorowerem**. Jeśli przyjechałeś samochodem, zostaw go na pobliskim parkingu leśnym lub innym miejscu do tego wyznaczonym. Wykaz i lokalizację parkingów znajdziesz na stronie internetowej:

<http://www.czaswlas.pl/obiekty/?p=3&miejsc=przasnysz&woj=7&x=50&y=1>

- 19. Możesz pozyskiwać na własny użytek **owoce i grzyby**. Zanim je pozyskasz, upewnij się, że są jadalne i nie podlegają ochronie gatunkowej oraz że nie znajdujesz się w oznakowanym miejscu, w którym zbiór płodów runa leśnego jest zabroniony.
- 20. Weź z domu **worek na odpadki i po biwakowaniu zabierz je ze sobą**. W środku lasu nie znajdziesz kosza na śmieci.
- 21. Zachęcamy Cię, abyś do przechowywania przyniesionych do lasu posiłków i napojów używał **pudełek i butelek wielokrotnego użytku**.
- 22. **Nie wyrzucaj pozostałości jedzenia**, które przyniosłeś za sobą. Nie są one naturalnym składnikiem ekosystemu leśnego i mogą zaszkodzić dziko żyjącym zwierzętom.
- 23. Załatwiając **potrzeby fizjologiczne**, zatrzyj po sobie ślady. Ogranicz używanie środków higieny osobistej ingerujących w środowisko naturalne np. chusteczek nawilżanych.
- 24. Jeśli zabierasz na wyprawę swojego **pupila**, pamiętaj, żeby trzymać go cały **czas na smyczy**.
- 25. W trosce o bezpieczeństwo swoje i dzikich zwierząt **zachowaj od nich odpowiedni dystans**. Nie podchodź do nich i nie próbuj ich karmić.
- 26. Zwróć uwagę na to, żeby nie planować noclegu na trasie **przemieszczania się leśnych zwierząt** (charakterystyczne wąskie, wydeptane ścieżki).
- 27. W razie zagrożenia zdrowia znajdź **najbliższy słupek oddziałowy** i podaj osobom przyjmującym zgłoszenie numery, które są na nim widoczne.
- 28. Pamiętaj, że nie jesteś jedynym gościem lasu. **Zachowaj ciszę.**
- 29. Zapoznaj się z ze **zasadami bezpiecznego i etycznego przebywania** na obszarze. Znajdziesz je wszystkie na stronie: [http://www.czaswlas.pl/bezpieczenstwo-w](http://www.czaswlas.pl/bezpieczenstwo-w-turystyce)[turystyce](http://www.czaswlas.pl/bezpieczenstwo-w-turystyce)
- 30. W razie dodatkowych pytań, skontaktuj się z Nadleśnictwem Przasnysz z siedzibą przy ul. Zawodzie 4, 06-300 Przasnysz.

Dane kontaktowe:

- [www.nadlesnictwo.przasnysz.lasy.gov.pl](http://www.nadlesnictwo.przasnysz.lasy.gov.pl/)
- e-mail: [przasnysz@olsztyn.lasy.gov.pl](mailto:przasnysz@olsztyn.lasy.gov.pl)
- nr tel.: 29 752 30 22 lub 534 795 259

Stanisław Czarzasty Nadleśniczy /podpisano elektronicznie/